## **Foreman - Bug #11242**

# **os\_default\_templates route under provisioning template shows no OS details**

07/29/2015 07:39 AM - Dominic Cleal

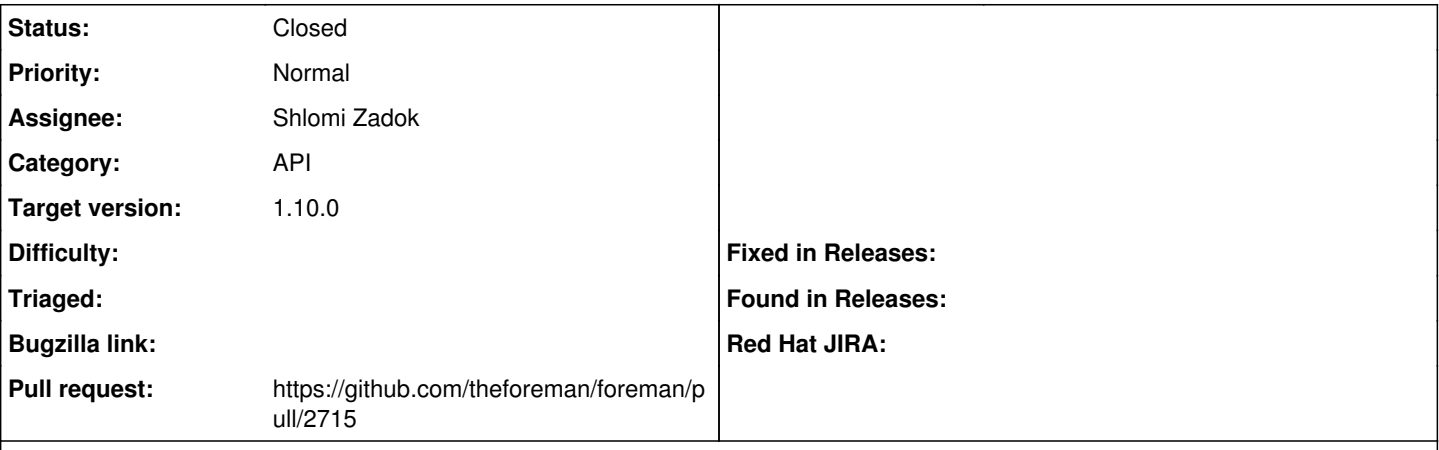

### **Description**

The response from "GET /api/v2/provisioning\_templates/Kickstart default/os\_default\_templates" shows the following fields:

```
    {
    "id": 3,
    "provisioning_template_id": 4,
    "provisioning_template_name": "Kickstart default",
    "template_kind_id": 3,
    "template_kind_name": "provision",
    "config_template_id": 4,
    "config_template_name": "Kickstart default" 
}
```
This makes sense if you're using the nested route under /operatingsystems, but it should include the operatingsystem ID in case you're accessing it under templates.

### **Associated revisions**

## **Revision 3c1af256 - 09/15/2015 08:12 AM - Shlomi Zadok**

fixes #11242 - Add operatingsystem\_id to os\_default\_templates in API

### **History**

#### **#1 - 09/14/2015 04:41 PM - The Foreman Bot**

- *Status changed from New to Ready For Testing*
- *Pull request https://github.com/theforeman/foreman/pull/2715 added*
- *Pull request deleted ()*

### **#2 - 09/15/2015 09:02 AM - Shlomi Zadok**

- *Status changed from Ready For Testing to Closed*
- *% Done changed from 0 to 100*

Applied in changeset [3c1af25645269ad9de1ef8beba4cf0b0ed56104d](https://projects.theforeman.org/projects/foreman/repository/foreman/revisions/3c1af25645269ad9de1ef8beba4cf0b0ed56104d).

### **#3 - 09/15/2015 09:07 AM - Dominic Cleal**

- *Assignee set to Shlomi Zadok*
- *translation missing: en.field\_release set to 63*